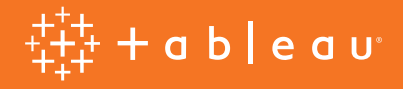

# Sete práticas recomendadas para business intelligence móvel

Por Ellie Fields, diretora sênior, gerenciamento de produto

## Business intelligence móvel

O business intelligence móvel coloca os dados exatamente no lugar em que o trabalho acontece: bate-papos no corredor, visitas locais e conversas com clientes e parceiros. Os benefícios potenciais são imensos. De certa maneira, o business intelligence móvel realiza a promessa do business intelligence, ou seja, a capacidade de tomar decisões usando dados, seja onde estivermos.

Além disso, o business intelligence móvel não expande apenas o "onde", mas também o "quem". Ele oferece a possibilidade de finalmente proporcionar acesso aos dados para toda a organização, incluindo o pessoal de vendas, gerentes de depósitos, representantes de serviço e outros que raramente se sentam ao computador. Ao fornecer análises aprofundadas e voltadas para os dispositivos que as pessoas mais usam, você coloca os dados nas mãos de quem procura compreender o contexto dos seus negócios.

O business intelligence móvel eleva e estende alguns aspectos do business intelligence tradicional. As análises podem ser acessadas e editadas em mais dispositivos (celulares e tablets, além de laptops) e servem a necessidades mais específicas (encontrar dados de um cliente neste local, e não de todos os clientes). O principal é que a intenção da pessoa em busca de respostas é outra. Em uma escrivaninha, ela pode explorar e analisar. No mundo real, com um dispositivo móvel, provavelmente ela quer encontrar uma resposta rápida, e agir a partir dela. Ela espera uma experiência compatível com seu fluxo, para não perder tempo na busca pela resposta.

Conforme o business intelligence evolui para englobar dispositivos móveis, leve estas **sete práticas recomendadas** em conta para oferecer o melhor business intelligence em qualquer dispositivo:

- 1. Evite a proliferação de painéis.
- 2. Use as práticas recomendadas de visualização.
- 3. Considere um público em movimento.
- 4. Explore o contexto.
- 5. Aproveite a força do celular como um dispositivo social.
- 6. Mantenha a segurança e a integração.
- 7. Ofereça acesso off-line.

#### Evite a proliferação de painéis.

O business intelligence móvel é muito mais do que pegar seus painéis e carregá-los em um celular. O segredo é adaptá-los, e não reinventar a roda. Na prática, você acabará usando vários dos mesmos painéis em sua escrivaninha e por aí, de maneiras levemente diferentes.

Não caia na armadilha da proliferação de painéis. Não crie novamente cada um dos seus painéis principais em dispositivos diferentes. Isso pode parecer fácil no começo, mas acabará exigindo muitas horas de desenvolvimento de conteúdo e gerenciamento de fluxo de dados. Em vez disso, adote uma abordagem de criação única e distribuição em todos os lugares: adapte os painéis que já existem para disponibilizá-los em todos os dispositivos relevantes.

Para realizar essa prática recomendada, procure por uma solução de business intelligence compatível com painéis de criação única e distribuição em todos os lugares. Por exemplo, o software deve detectar dispositivos diferentes e proporcionar o melhor layout para cada um deles. Se a sua solução exigir a criação de um novo painel, com um novo fluxo de dados para cada dispositivo, você passará muito tempo consertando os conflitos entre as várias e diferentes fontes de leitura da realidade. Ao adaptá-los, em vez de criar seus painéis novamente, você pode economizar muito tempo e evitar dificuldades na manutenção.

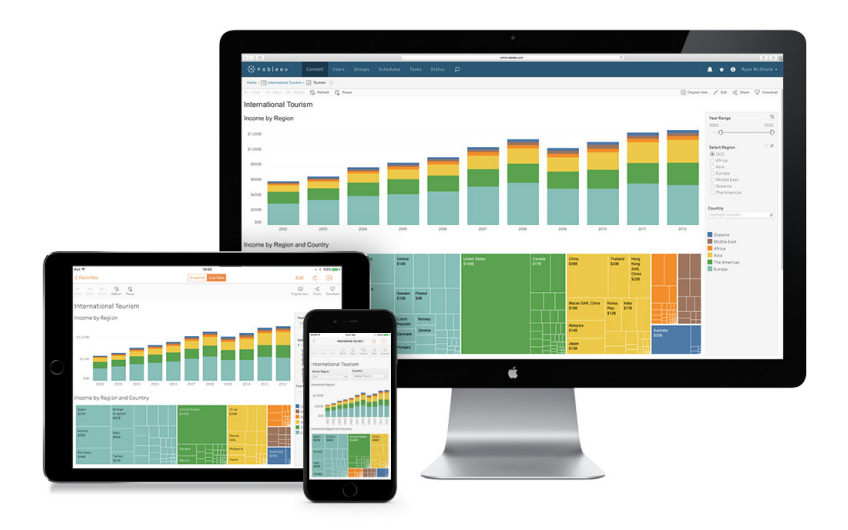

Para saber mais, leia a publicação em nosso blog sobre [design de](https://www.tableau.com/pt-br/about/blog/2016/6/device-designer-56018)  [painéis móveis](https://www.tableau.com/pt-br/about/blog/2016/6/device-designer-56018).

> Então, como adaptar seus painéis para dispositivos móveis em vez de criá-los novamente? Use as práticas recomendadas de visualização e leve em consideração seu público moderno.

#### Use as práticas recomendadas de visualização

Ainda que telas de tablets sejam muito mais espaçosas do que as de celulares, elas são muito menores do que aquelas que as pessoas têm na escrivaninha. E celulares têm telas ainda mais apertadas. Essa diferença de tamanho influencia muito o modo como as pessoas exibem e interagem com seus dados.

É uma questão de usar bem seu espaço. Há espaço de sobra para exibir seus dados em uma tela pequena se você souber como se preparar para ela.

Aqui estão algumas dicas para publicar conteúdo no espaço restrito de um tablet.

- 1. Coloque sua exibição mais importante no canto superior esquerdo. É lá que seus usuários começarão naturalmente.
- 2. Limite as exibições principais do seu painel a duas até quatro. Se você lotar a sua tela, o painel será muito menos prático fora do escritório.
- 3. Utilize legendas e filtros quando forem realmente necessários. Mantenha apenas as visualizações e objetos de painel mais importantes, e elimine o restante. Por exemplo, você realmente precisa de uma legenda de cores se as mesmas estão rotuladas na própria exibição?
- 4. Quanto maior, melhor. Use grandes marcas, para que as pessoas possam selecioná-las usando os dedos. Use títulos para que os usuários tenham mais contexto.

Para seus layouts em dispositivos móveis, experimente estas dicas:

- 1. Se o seu usuário principal vai usar um celular, empilhe suas exibições na vertical, uma depois da outra, assegurando a praticidade de cada exibição.
- 2. Acomode seu primeiro painel na primeira tela (seja como retrato ou paisagem). Faça com que as exibições posteriores rolem para baixo, em vez de fazer o usuário arrastar para o lado. Insira o título da próxima exibição no canto inferior da primeira tela, para que o usuário saiba que há mais conteúdo lá embaixo.
- 3. Posicione a maior parte dos seus filtros e legendas na parte inferior da sua visualização. Se houver um filtro muito importante necessário para a maior parte dos usuários, posicione-o sob o título, no alto, para que eles possam vê-lo primeiro.

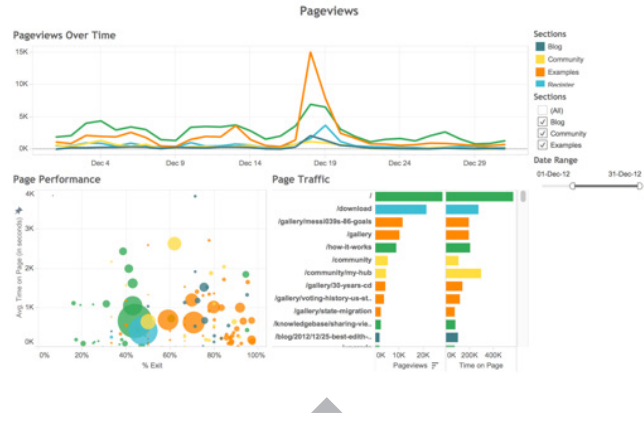

Com uma solução de criação única, a interatividade é automaticamente otimizada para o toque. Não é preciso criar uma versão separada de cada painel para uso em dispositivos móveis.

Para saber mais, assista a um [webinar](https://www.tableau.com/pt-br/learn/webinars/visualization-best-practices) [sobre práticas](https://www.tableau.com/pt-br/learn/webinars/visualization-best-practices) [recomendadas de](https://www.tableau.com/pt-br/learn/webinars/visualization-best-practices) [visualização](https://www.tableau.com/pt-br/learn/webinars/visualization-best-practices).

A versão para celular foi simplificada para mostrar uma exibição depois da outra. A exibição mais importante, visitas à página ao longo do tempo, é grande e se situa no alto. O filtro de data também está no alto. O título da próxima exibição é encontrado na parte de baixo da tela (perto da caixa cinza). O gráfico de dispersão foi removido completamente, de acordo com as necessidades do usuário móvel.

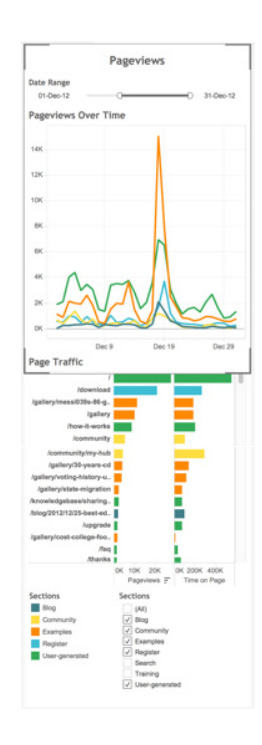

#### Considere um público em movimento.

Outra grande diferença entre publicar análises para dispositivos móveis e o seu uso no computador pessoal é que você não pode supor que as pessoas terão muito tempo para exploração. Provavelmente, seus usuários navegarão para encontrar rapidamente informações de alto nível ou tentarão encontrar alguma informação específica para agir imediatamente.

O ideal é trabalhar com um fornecedor de plataforma de análises que pense a experiência do usuário móvel desde a base. Mas você também pode personalizar seu conteúdo para dispositivos móveis. Ao pensar no uso dos seus painéis por usuários móveis, pense em realizar as seguintes alterações:

1. **Permita o detalhamento:** Seus painéis devem ser sempre pontos de partida. Garanta que sua ferramenta possibilite o detalhamento dos diferentes aspectos dos dados, para que as pessoas possam seguir seus próprios raciocínios naturalmente. Por exemplo, um relatório sobre produtividade e satisfação do cliente em call centers deve permitir o detalhamento de turnos e funcionários em um call center específico. Caso contrário, você não conseguirá diagnosticar problemas potenciais durante a análise dos call centers.

- 2. **Ofereça filtros adequados para os funcionários que trabalham fora do escritório:** Vai criar uma exibição para um funcionário de suporte que visitará clientes? Adicione um filtro de pesquisa de clientes, para que ele não precise navegar por setor ou local para encontrar um cliente. Mas não exagere. Oferecer o conjunto exato de filtros, nem mais nem menos, ajudará seus funcionários a fazer um uso melhor do business intelligence móvel.
- 3. **Forneça pesquisa de conteúdo:**

Colocar as informações certas em um painel é importante, mas não servirá para nada se você não conseguir nem encontrar o painel certo. A maior parte das organizações possui dezenas, ou mesmo centenas de relatórios. Possibilite o armazenamento dos painéis mais usados de maneira destacada e central, e mostre conteúdo recente. Por fim, facilite as pesquisas para os usuários por projeto, autor e outros aspectos,

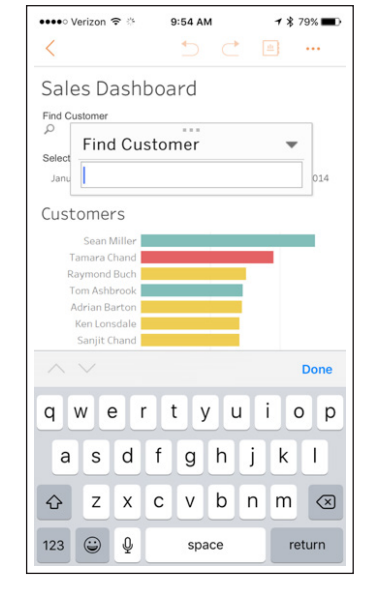

Ofereça filtros adequados à função da pessoa. Por exemplo, talvez um vendedor precise encontrar um cliente específico.

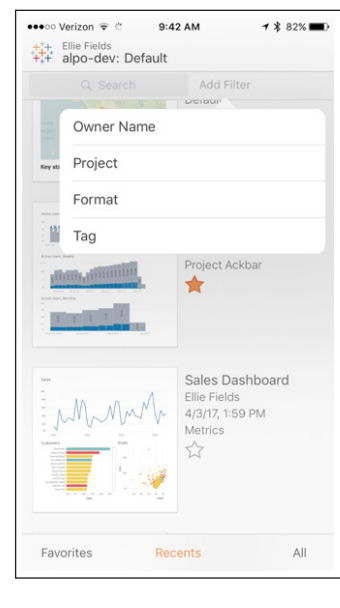

Onde mesmo estava aquele painel? A pesquisa eficiente de conteúdo é uma parte fundamental do BI móvel.

para que eles possam encontrar o que precisam.

Para descobrir maneiras novas e potencialmente valiosas de apresentar informações para seus consumidores, pergunte para eles quais informações são mais difíceis de serem encontradas e quando eles precisam delas. Acompanhe uma pessoa por dia, observando como é a sua rotina normal. Note os momentos em que ela precisa de informações e veja quantas ela consegue, e em qual velocidade.

Por fim, avalie se os seus usuários precisarão de algum treinamento. Se a experiência móvel não for prática, o aprendizado levará um certo tempo. Se os usuários precisarem aprender um novo paradigma de interação para utilizar o conteúdo móvel, eles o usarão menos. Dê prioridade a uma interface intuitiva e familiar.

#### Explore o contexto.

Muitas vezes, as pessoas consideram dispositivos móveis como uma experiência de navegação inferior, com uma tela menor e um usuário mais distraído. Mas, dessa maneira, elas ignoram as possibilidades. Quando seu usuário está fora do escritório, realizando trabalhos no mundo real, você tem algo que não teria nos corredores da empresa: contexto.

A primeira e mais importante peça do contexto é a localização. Usando o GPS em seu smartphone, você pode encontrar o que precisa com mais agilidade. Por exemplo, gerentes de grandes redes de varejo querem entrar em uma loja e encontrar um painel filtrado automaticamente para aquela loja, com base em dados de GPS. Leia mais [aqui](https://www.tableau.com/pt-br/about/blog/2016/10/why-mobile-data-visualization-isnt-just-small-viz-61612) e veja uma demonstração da filtragem por localização.

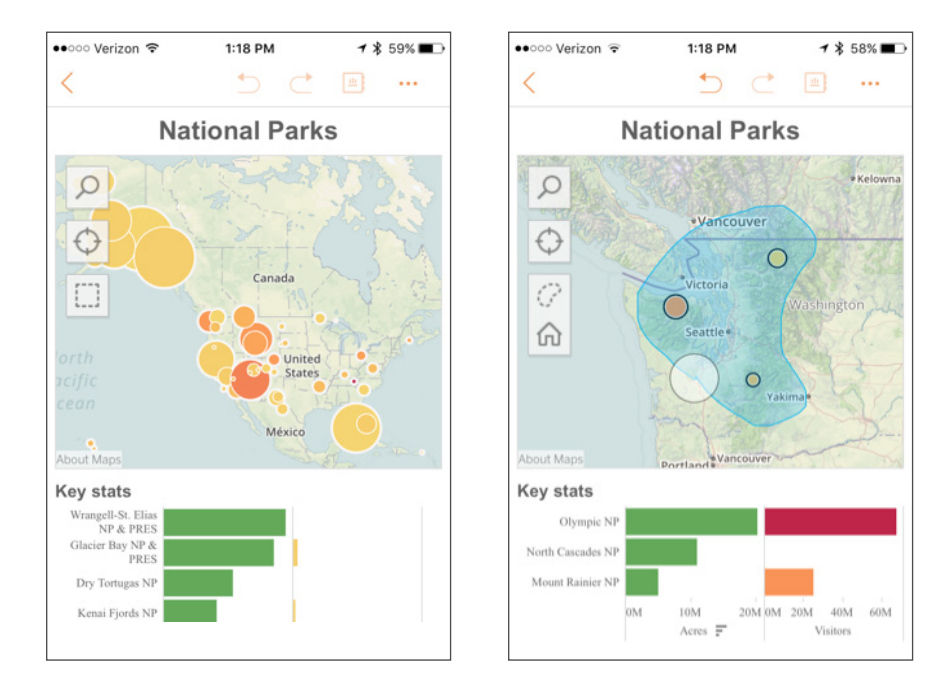

Os controles de localização dos dados podem ajudar você a usar o contexto para encontrar o que precisa com mais agilidade.

Mas a localização não é a única maneira de registrar o contexto com dispositivos móveis. Benedict Evans fala sobre o sensor que todos nós temos em nossos smartphones, a câmera: "O sensor de imagem do smartphone, em especial, está se tornando um método de entrada e um sensor universal." A câmera em seu celular pode ser usada para ler códigos de barra ou QR. Em breve, a detecção de imagens poderá se tornar um método de entrada capaz de ajudar você a selecionar itens em seus dados.

#### Aproveite a força do celular como um dispositivo social.

Celulares e tablets são dispositivos sociais, ainda que de maneiras muito diferentes entre si. Um celular é fundamentalmente um dispositivo de comunicação pessoal. Seu celular possui aplicativos para envio de mensagens, telefonemas e realização de trabalhos profissionais, como o Slack, Chatter e outros aplicativos operacionais. Geralmente, quando alguém trabalha com dados fora do escritório, o foco é realizar uma tarefa. Conectar análises com os recursos nativos de comunicação do dispositivo podem facilitar muito o próximo passo: por exemplo, enviar uma imagem de um painel para um colega com uma observação.

Tablets são sociais de uma maneira especial: Eles são práticos de se carregar por aí, podem ser ativados imediatamente e seu manuseio é muito fácil. Vendedores, em especial, passaram a adotar análises em dispositivos móveis como uma maneira de manusear dados quando um monitor de parede não está disponível. Assim, vendedores usam tablets em restaurantes, em reuniões com o proprietário do estabelecimento, e em hospitais, realizando a venda de produtos farmacêuticos para médicos. O uso de dados ajuda a migrar o assunto da conversa, transformando uma venda pura e simples em uma consultoria.

Para adicionar o aspecto social aos dados móveis,

- 1. Permita comentários nas exibições, para que as perguntas e observações não se percam.
- 2. Forneça filtros interativos, classificação, giro e zoom, para que os usuários possam manusear dados ao vivo durante uma reunião.
- 3. Assegure que a sua solução seja rápida o suficiente para conseguir entrar no ritmo do debate. As pessoas prosseguirão sem as informações necessárias se o painel não carregar rapidamente.
- 4. Avalie se você precisa de recursos off-line, até mesmo um recurso simples como instantâneos dos seus dados atualizados recentemente.

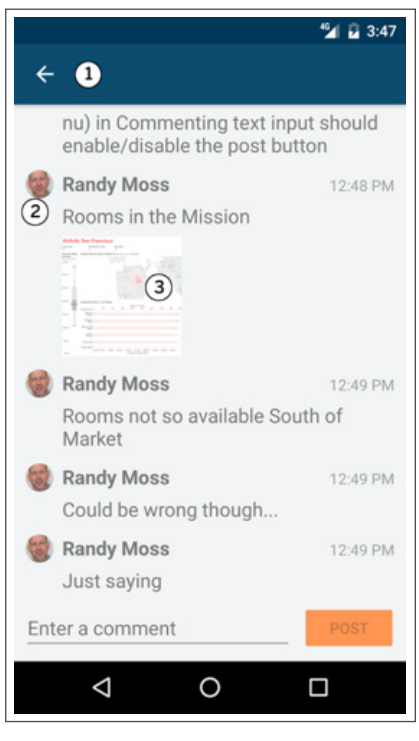

Comentários permitem um envolvimento mais amplo com análises importantes.

Aproveitar as oportunidades de colaboração com dispositivos móveis significa que, além de conseguir uma resposta, você poderá agir.

#### Mantenha a segurança e a integração.

As pessoas odeiam fazer login em dispositivos móveis. É frustrante e rouba a atenção do que elas estão fazendo no momento (provavelmente, promovendo a necessidade de dados delas). Mas as empresas precisam manter a segurança dos dados e assegurar que dispositivos perdidos não coloquem em risco informações confidenciais da empresa. O que fazer? Há muitas abordagens para garantir a segurança de dados móveis e manter os usuários felizes ao mesmo tempo.

1. Use uma ferramenta de gerenciamento de dispositivos móveis como Airwatch, MobileIron, Good ou Citrix. Esses sistemas distribuem aplicativos, dados e configurações a usuários verificados com segurança.

#### Eles também podem:

2. Limpar os dados de alguns aplicativos se um dispositivo for perdido.

3. Direcionar os usuários a servidores específicos, facilitando o login.

- 4. Manter os usuários atualizados com as versões recentes do aplicativo.
- 5. Garantir que o provedor do seu aplicativo móvel use conexões seguras de rede ao solicitar dados do servidor.
- 6. Garantir que seus aplicativos de análise em dispositivos móveis realizem criptografia de dados em repouso.
- 7. Usar um sistema de logon único como o SAML, para facilitar o logon dos seus clientes em seus dispositivos e para que eles continuem logados de maneira segura.

#### Ofereça acesso off-line.

O acesso a redes celulares e sem fio pode não estar disponível em todos os lugares em que você precisa de dados. O acesso off-line é fundamental para trabalhar fora de uma rede, ou com uma rede lenta. A solução mais simples possível para o acesso off-line é tirar instantâneos dos seus painéis mais usados. Você deve fazer com que os instantâneos sejam atualizados automaticamente enquanto o usuário realiza outras funções. Desta forma, sempre que você ficar off-line, terá um instantâneo recente dos seus painéis sem precisar se lembrar de atualizá-los manualmente.

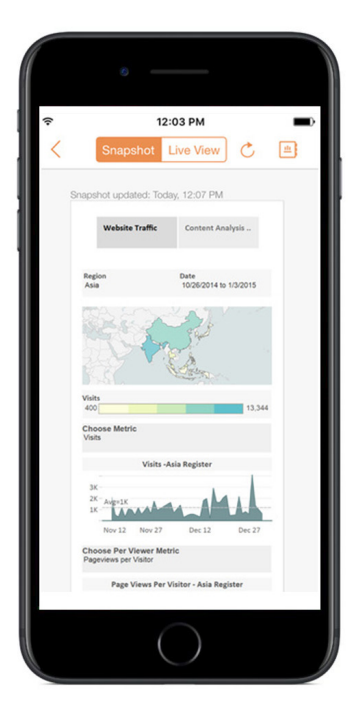

Leia a publicação no blog para saber [como gerenciar](https://www.tableau.com/pt-br/about/blog/2016/7/manage-your-tableau-mobile-deployment-airwatch-or-mobile-iron-56436) [implantações móveis](https://www.tableau.com/pt-br/about/blog/2016/7/manage-your-tableau-mobile-deployment-airwatch-or-mobile-iron-56436) com AirWatch ou MobileIron.

Com a limitação dos dispositivos, é difícil levar muitos dados em um dispositivo móvel para obter análises mais avançadas. Mas futuras melhorias na memória de dispositivos e bancos de dados móveis certamente mudarão essa situação. Pense em adotar uma estratégia para aproveitar os novos recursos sem precisar realizar seus próprios desenvolvimentos personalizados a cada mudança necessária. Se você trabalha com um fornecedor de análise em dispositivos móveis que realiza muitos investimentos, deixe o serviço pesado com ele e atualize sempre para as versões mais recentes.

Você pode se preparar para situações off-line assegurando que todas as informações relevantes que os funcionários móveis precisam estarão no campo de visão principal. Eles precisam visualizar vários cenários de vendas e custos, e, caso afirmativo, você consegue deixar tudo isso visível no painel?

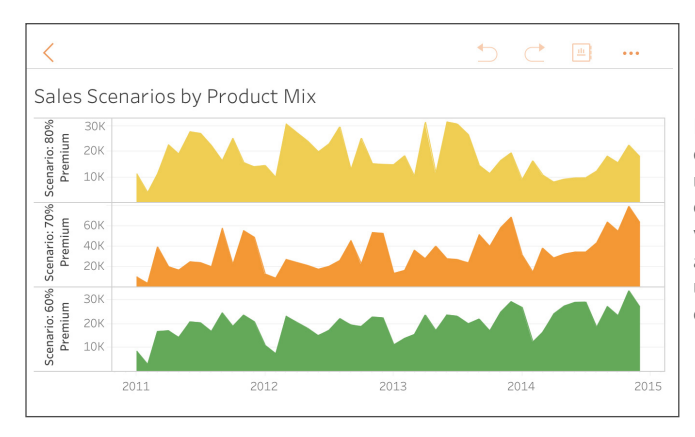

Instantâneos são uma maneira rápida e fácil de utilizar dados off-line. Para usar essa abordagem, crie exibições com informações fundamentais visíveis, e tente utilizar algum tipo de atualização automática, para que os usuários não se esqueçam de obter o instantâneo mais recente.

### Conclusão

O business intelligence móvel pode finalmente realizar a promessa de um setor que existe há 30 anos: Fornecer informações quando e onde elas são necessárias. Mas, para utilizar todo o potencial dos dispositivos móveis, é preciso uma estratégia que utilize seus ativos de BI atuais e os adapte para um ambiente móvel.

Cada uma dessas práticas recomendadas é fundamental para o sucesso de um projeto de business intelligence móvel. Juntas, elas ajudarão você a migrar para a era móvel nos seus termos. Mas mantenha os olhos abertos: as tendências de colaboração, análises e segurança continuarão evoluindo ao desprender o business intelligence da escrivaninha.

Na Tableau, nós acreditamos em manter os dados no lugar em que você precisa deles. O Tableau Mobile é a forma mais rápida de você saber tudo sobre seus dados em seu tablet ou celular. Com visualizações rápidas e fluidas, você pode ir da pergunta à informação em poucos toques. Selecione, filtre e explore para interagir com visualizações e painéis otimizados para o toque e para diferentes dispositivos. Você pode adicionar cálculos e filtros, e até mesmo experimentar com diferentes tipos de visualização usando o Mostre-me. Visualize e modifique seus dados e interaja com eles de qualquer lugar. Para saber mais sobre o Tableau Mobile, visite [tableau.com/pt-br/products/mobile.](https://www.tableau.com/pt-br/products/mobile)

# Sobre a Tableau

O Tableau ajuda as pessoas a transformar dados em informações acionáveis que causam impacto. Conecte-se facilmente a dados armazenados em qualquer lugar e em qualquer formato. Faça análises rápidas sob demanda que revelam oportunidades ocultas. Arraste e solte para criar painéis interativos com análises visuais avançadas. Em seguida, compartilhe com toda a organização e permita que seus companheiros de equipe explorem seus pontos de vista sobre os dados. De multinacionais a startups recém-fundadas e pequenas empresas, pessoas em todo o mundo usam a plataforma de análise do Tableau para ver e entender seus dados.

## Recursos

[Tableau mobile](https://www.tableau.com/pt-br/products/mobile) [Ajuda do Tableau Mobile](https://onlinehelp.tableau.com/current/mobile/tableau-mobile/pt-br/mobile_overview.html) [Práticas recomendadas de análise visual: um manual de orientação](https://www.tableau.com/pt-br/learn/whitepapers/tableau-visual-guidebook)

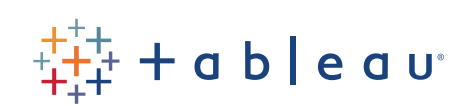